## Download

[Html Executable 4 Serial](https://bytlly.com/1vsq09)

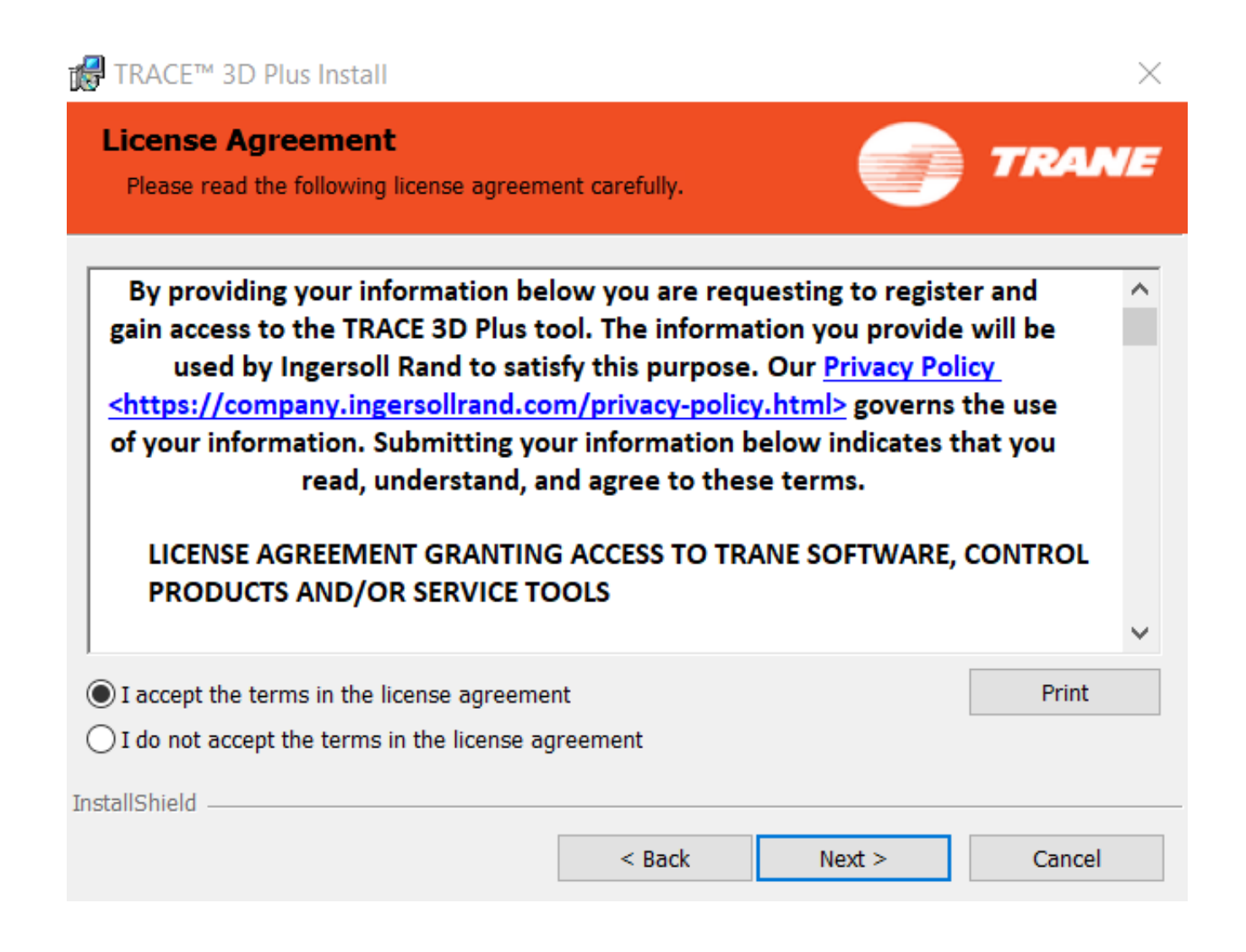

[Html Executable 4 Serial](https://bytlly.com/1vsq09)

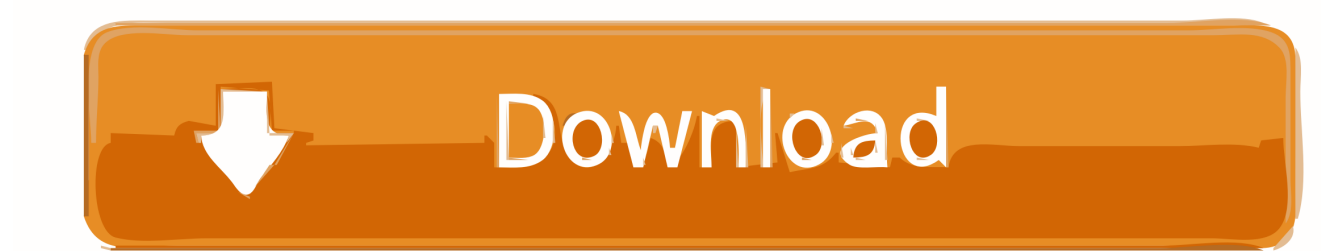

Serial-to-USB Adapter How-To Guide. Table of Contents ... "System" icon. 3. Click on the "Hardware" tab. 4. Click on the "Device Manager" button. ... www.topazsystems.com/Software/sigplus.exe. ... www.topazsystems.com/sigplusadjust.html.. Code Signed Exe's and installer now for Win 7,8,10; Serial Ports, USB Serial and ... Data can be in 1 or 2 byte binary and 4 byte int/float views, and Big and Little ... .com/Support/Knowledgebase/index.html?whatbaudratesareachieveabl.htm ...

HTML Executable is apowerful and versatile HTML compiler that will turn websites (orany group of HTML pages) into single executable files .... Read this first; Building a SPPARKS executable; Common errors that can occur ... the GNU g++ compiler (for the serial version) and MPI installed (for the mpi version). ... These settings refer to use of 4-byte (small) vs 8-byte (big) integers within .... Stepper manual (html) ... 4. power leads must not be reversed: instant component failure is a certainty; components will overheat and can explode with ... 2. attach the circuit board to the computer's parallel port using a straight through 25 pin serial cable ... 7. run scope.exe, selecting either altazimuth or equatorial alignment

## **html executable**

html executable, html executable 4.9 activation code, html executable 4.9 crack, html executable full crack, html executable crack, html executable file, html executable 4.9 keygen, html executable professional edition, html executable activation code, html executable alternative, html executable portable, html executable 4.9

Table 4-1 shows the port names and pins used for all of the Mega serial ports. Table 4-1. Arduino ... A free executable for the PC ... Go to http://java.sun.com/j2se/1.3/docs/api/java/awt/Robot.html for more information on the Java Robot class.. Connect the null modem cable between the serial port cable headers on the two systems. Identify the ... 3, SIO\_UART1\_TXD, 4, SIO\_UART2\_TXD. 5, GND, 6 ... On both systems, right-click PuTTY.exe and click Run as administrator. PuTTY.exe.

## **html executable 4.9 crack**

... executable content, such as JavaScript, when running the javadoc command. ... The package.html file contains only package comments and Javadoc tags. ... package) with @serial exclude, and package-private serializable classes can be ... such as in parameter types ( ), inequalities ( 3

## **html executable crack**

Log serial port data using the freeware tool PuTTYUse PuTTY to debug devices ... of charge from https://www.chiark.greenend.org.uk/~sgtatham/putty/latest.html. ... system you are using, download the 32 or 64 bit putty.exe or puttytel.exe file.. The executable for Windows available at the SWAN website has been ... INPUT is the standard file name for command input, see Chapter 4). ... enable the user to properly and easily run SWAN both serial as well as parallel (MPI or OpenMP).. Added 4 new columns: Install Time, First Install Time, Connect Time, Disconnect ... For example, if you want to pass to your exe file 2 parameters - the serial ... USBDeview.exe /shtml "f:\temp\usb-list.html" /sort "Device Type" /sort "Device Name".. HTerm. HTerm is a terminal program for serial communication running on Windows and Linux. ... Use hterm.exe configuration.cfg on windows or ./hterm .... Html Executable 4 Serial Numbers. Convert Html Executable 4 trail version to full software. Html Executable 4.6.1 Serial & Crack. To improve .... Found out 9347 results for: Code Executable 4 KeyNew in HTML Executable 4.9.4.0: Fixed slow launching on some computers. Updated data ... d55c8a2282

[http://pingwheelza.tk/chaendarye/100/1/index.html/](http://pingwheelza.tk/chaendarye/100/1/index.html)

[http://leisiecolo.tk/chaendarye38/100/1/index.html/](http://leisiecolo.tk/chaendarye38/100/1/index.html)

[http://diavatorle.ga/chaendarye30/100/1/index.html/](http://diavatorle.ga/chaendarye30/100/1/index.html)